# 概要设计说明书

# 一 引言

#### 1.1 编写目的

确定整个程序设计框架,以及需要实现的功能,对程序接口进行定义,定义运行状态以及出 错处理。

## 1.2 背景

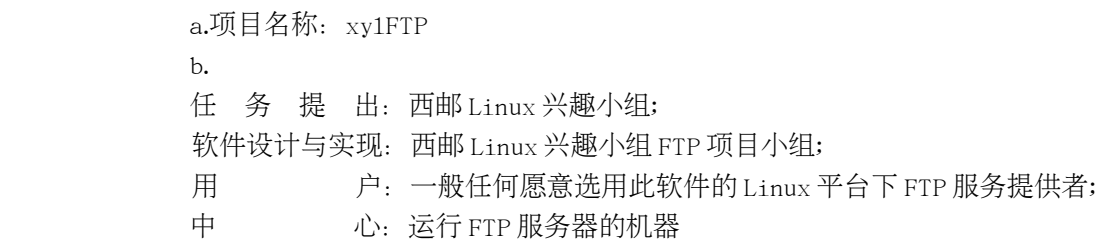

# 1.3 定义

JVM: java virtual machine FTP: File Transfer Protocol

## 1.4 参考资料

a.见软件需求说明书

## 二 总体设计

### 2.1 需求规定

a.输入: 服务端需要配置文件 xy1ftp.conf, 用户信息文件 xy1ftp.pass。不接受其它参数输 入。

b.输出: 服务端在运行过程中产生文件 xy1ftpd.log, 记录一些客户端连接信息, 包括登录时 间,IP 及端口号,下载、上传文件、数据,以及断线时间。

#### 2.2 运行环境

i368 及 x86\_64 架构, linux 操作系统的主机。

#### 2.3 基本设计概念和处理流程

目的是设计一个简洁,高效的 FTP 服务器,并不涉及到较为复杂的安全策略(有关 FTP 的明 文传输),以较快的速度完成整体框架的设计,然后对具体模块进行改进,优化。

服务端程序配套的带有一个 xylftptool 的工具,可以用它来生成配置文件(当配置文件被改 乱或者丢失的时候使用),以及检查配置文件的错误,同时可以生成用户数据,采用 md5 加密存储。服务端 启动的时候先读取 xy1ftp.conf 文件,将文件中的参数传递给主程序, 然后通过参数解析函数完成参数的处 理,把相应的值赋给全局变量以及函数。主程序调用函数进行监听,如果相应端口(未必是 21,可根据 xylftp.conf 文件更改)有连接请求,则接受请求,并且着生子进程。新产生的用户的请求由子进程处理,主程 序继续处于监听状态,直到进程被杀死。如果有数据传输请求时,应该考虑客户端使用的是 passive 还是 port 模式, 分别采取不同的处理方式, 如果是 passive 模式, 则应开启相应的 data port 等待客户端的数据 连接,如果是主动模式,则使用端口 20 数据传输的初始化。。

2.4 结构

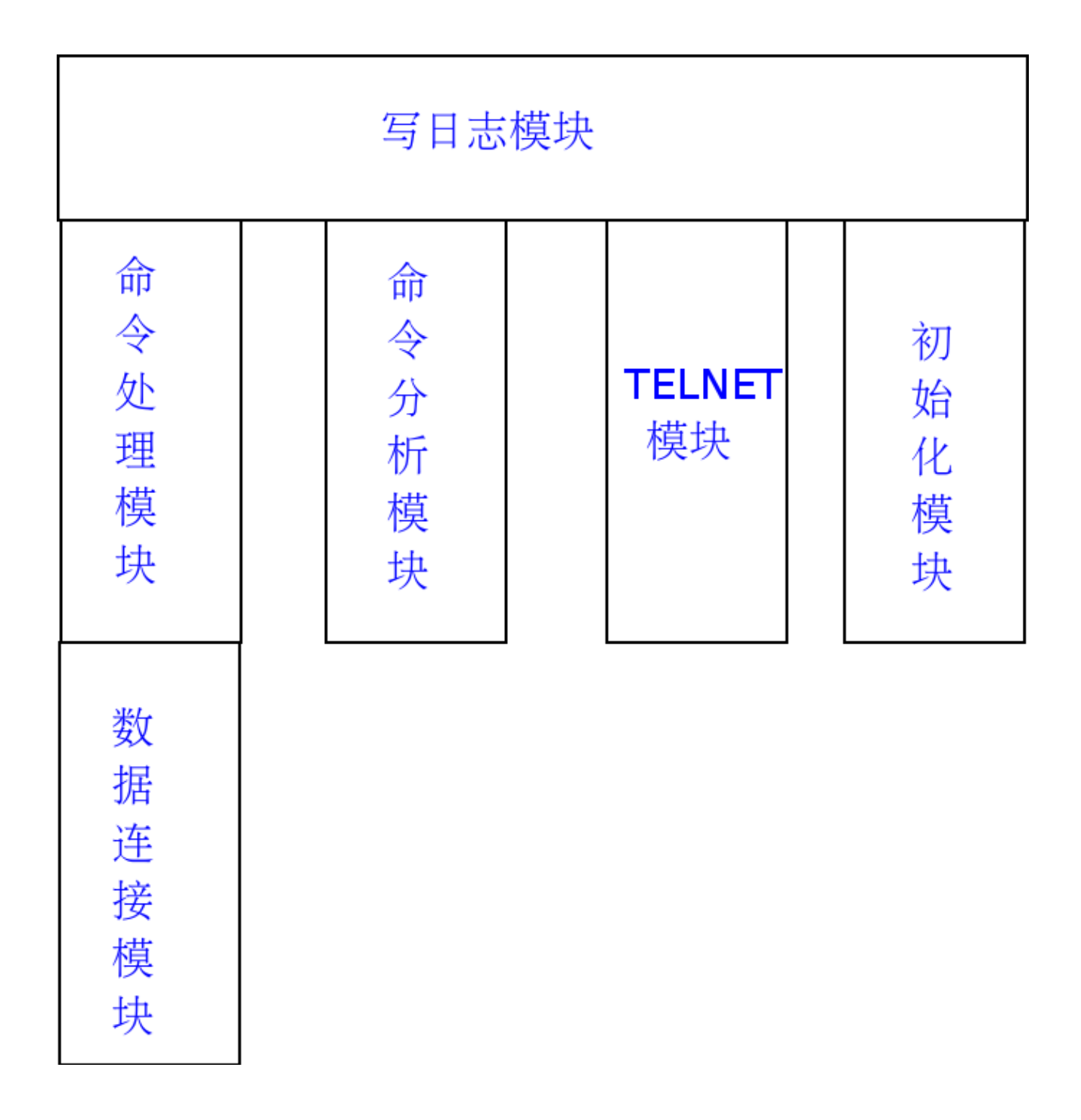

# 2.5 功能需求与程序的关系

服务端至少应提供基本的 FTP 服务。

# 2.6 人工处理过程

添加修改用户资料,重置配置文件

# 2.7 尚未解决的问题

# 三 接口设计

# 3.1 用户接口

用户可以使用 xylftptool 修改用户资料或通过修改配置文件 xylftp.conf 文件来实现对服务 端启动方式的修改。

# 3.2 外部接口

服务端需要在 Linux/Unix 系统下运行, 无交互模式。

# 3.3 内部接口

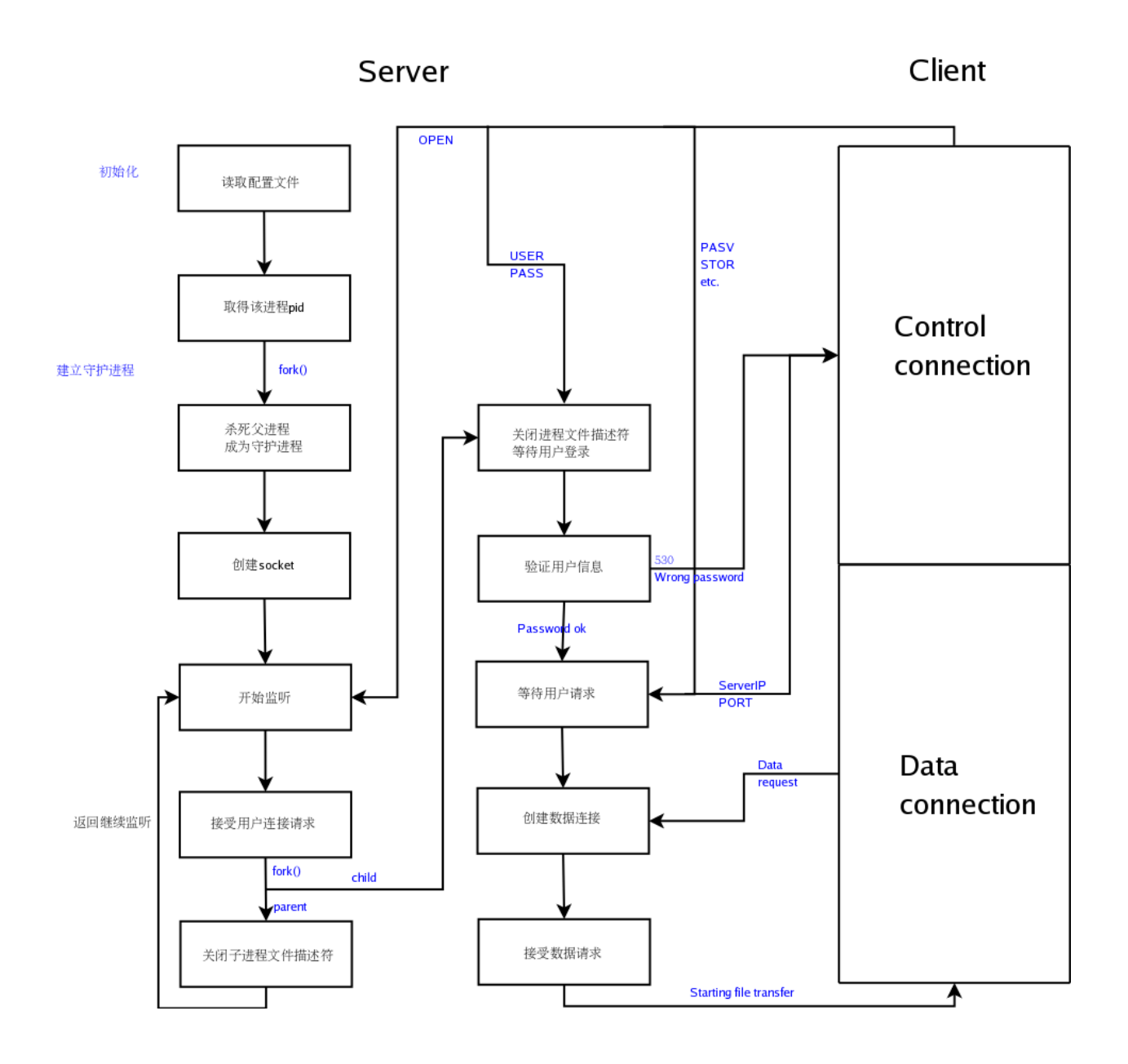

# 四 运行设计

# 4.1 运行模块组合

没有用户连接时服务器只需要初始化模块以及写日志模块。 其它运行情况都需要所有模块。

### 4.2 运行控制

服务器启动后,用户无法直接对服务器的运行进行控制。

### 4.3 运行时间

服务器启动后运行直到系统管理员手动关闭服务器。

# 五 系统数据结构设计

#### 5.1 逻辑结构设计要点

未解决。

#### 5.2 物理结构设计要点

直接使用系统调用存储文件,不考虑存取的物理关系。

# 5.3 数据结构与程序的关系

struct userenv{ unsigned int  $login_in = 0$ ; char\* client  $ip = "$ ; unsigned int client\_port = 0; unsigned long login\_time = 0; unsigned long last operation time = login time; char\* current\_path =  $null:/$ \*undecided\*/ unsigned int enable upload  $= 0$ ;

}

# 六 系统出错处理设计

# 6.1 出错信息

error01-读取 xy1ftp.conf 文件错误, 请确认 xy1ftp.conf 存在, 并且有读取权限。 error02-xylftp.conf 文件格式错误,请根据说明更改 xylftp.conf 文件内容。 error03-xy1ftp 已经运行, 结束 xy1ftp 进行, 重新启动。(也许这样描述更好: 提示启动失

败,无法获得锁。请确认是否已有一个实例在运行?)

error04-其它 FTP 服务器(也可能是其它应用程序)占用 21 端口,提示用户端口 21 已经被占用, 请更改端口。

> error05-用户名不存在,使用其它用户名登录,或者联系 FTP 管理员。 error06-密码错误, 尝试其它密码, 或者联系 FTP 管理员。

error07-下载过程出错。 error08-无法上传文件。 error09-获取文件失败,请确认是否该文件是否存在,并有相应的权限。 error10-无法连接远程主机。 error11-远程主机失去响应。

所有出错信息均需要写入日志文件。 error01-在屏幕打印错误信息,并在默认位置新建一个日志文件。 error02-error04 均在屏幕打印错误信息, 将该事件写入日志文件并退出程序。 error05-error06 需要向客户端发送出错信息。 error07-error08 需要向客户端发送出错信息,并提示是否重试,默认重试次数为 3。 error09-需要向客户端发送出错信息。 error10-error11 在 timeout 之后,断开所有与该远程主机的连接。

#### 6.2 补救措施

出错信息中对应每条出错给出了相应的补救措施。

## 6.3 系统维护设计

服务端运行时产生详细的运行记录供维护使用,客户端使用-d 参数显示详细的服务端返回信息。